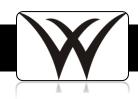

## SISK12: Create Current Grade Cycle

## When do I create current grade cycles?

- One Week Before the End of 1<sup>st</sup> Quarter
- One Week Before the End of 2<sup>nd</sup> Quarter
- One Week Before the End of 3<sup>rd</sup> Quarter
- One Week Before the End of 4<sup>th</sup> Quarter

## Troubleshooting:

 The grade cycle takes a snapshot of class rosters that is current the day the grade cycle is created. New students will not appear if they enroll after the grade cycle was created.

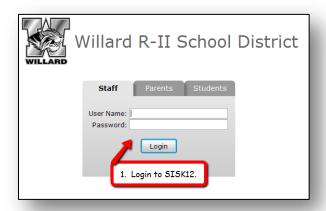

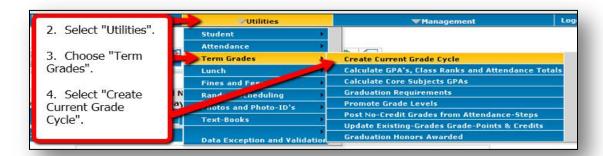

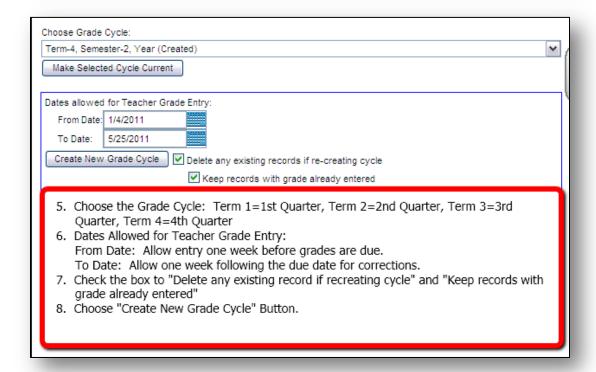

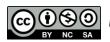